## **How to Decrypt a File**

Concept: Users, typically partners and customers, located externally to organizations that use Smartcrypt to protect their data often need to collaborate, obtain or share information that's considered sensitive or private. Considering this information is encrypted prior to being sent externally, the external recipients need a tool to securely decrypt the protected files sent to them. The Smartcrypt Reader is the ideal application for organization to facilitate the sharing of secure information to their external users.

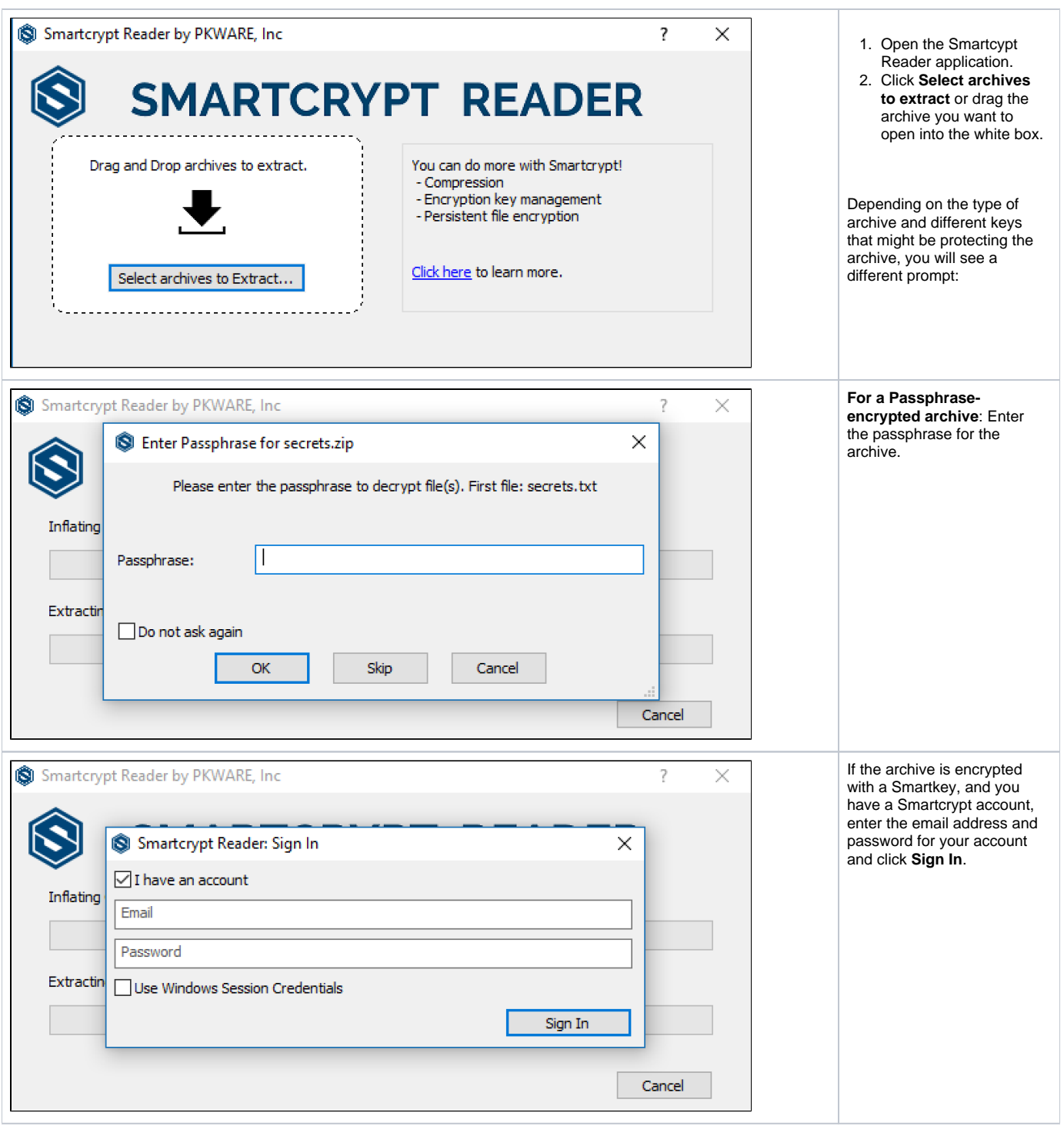

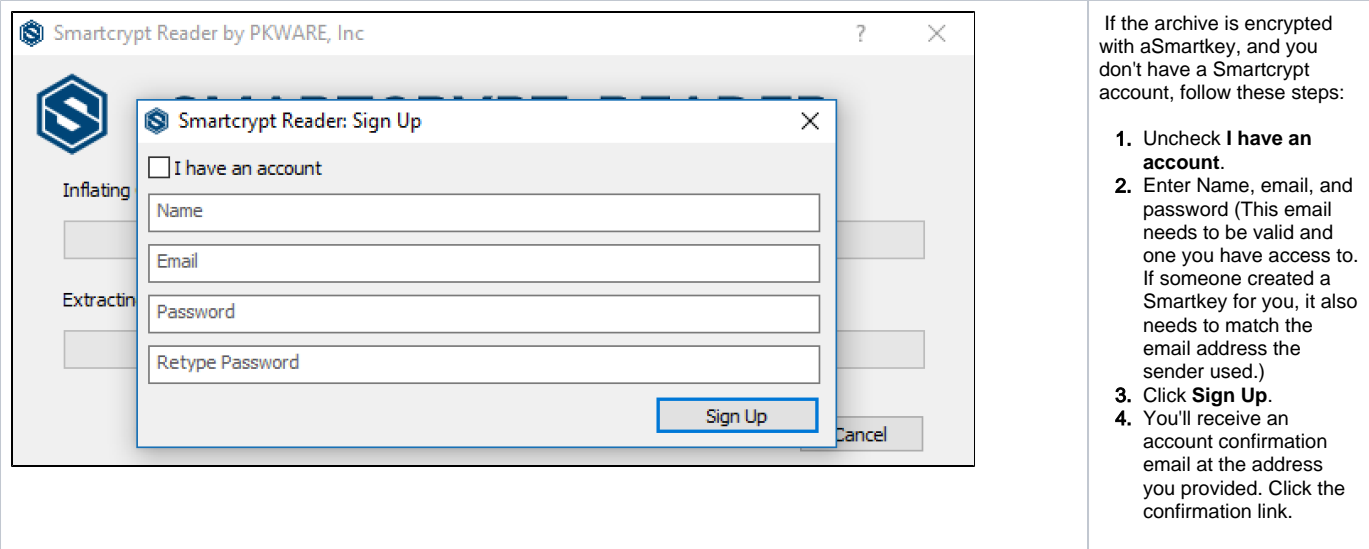

## Troubleshooting

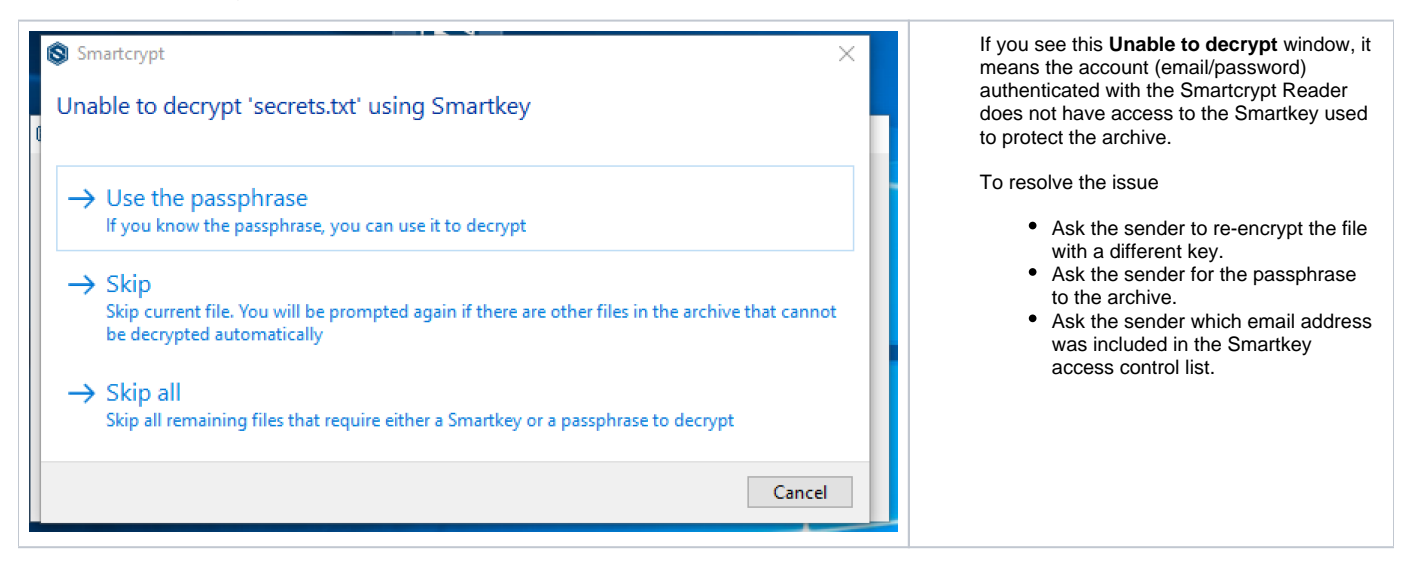